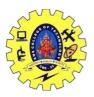

## SNS COLLEGE OF TECHNOLOGY, COIMBATORE –35 (An Autonomous Institution) DEPARTMENT OF COMPUTER SCIENCE AND ENGINEERING **Overloading Special Operators**

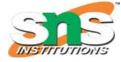

C++ has the ability to provide the operators with a special meaning for a data type, this ability is known as operator overloading. For example, we can overload an operator '+' in a class like String so that we can concatenate two strings by just using +.

Some of the special types of operators overloading in C++ are as follows:

- new This is employed to allocate the memory dynamically.
- Delete This is employed to free the memory dynamically.
- [] This is employed as a subscript operator.
- -> This is employed as a member access operator.
- = This is employed to assign the values.
- () This is employed for function calls.

The operators of the types of operators overloading in C++ apart from those mentioned above could be overloaded often as a member or even as non-members. However, in most cases, non-member overloading is suggested. Because:

**Symmetry:** Anytime a binary operator is determined as a class process, it should have objects as its operands. We ought to compose like complex\*5 but not like 5\*complex since 5. operator\*(complex)does not make any sense. Put simply, a\*b must be the just like b\*a. Or else, it breaks the cumulativeness that this end-user is planning on using the \*operator. Therefore, in that instance, we must make use of no-member operators overloading.

**Weak coupling:** since a non-member approach can't gain access to private members, it has a tendency to create the classless coupled types of operator overloading in C++

Example of unary types of operator overloading in C++:

Using unary types of operator overloading in C++:

//Overload ++ when used as prefix

#include

Using namespace std;

Class count

{

Private:

Int value;

Public:

19CST251 & Object Oriented Programming using C++ By Ms.Devi G

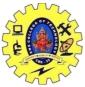

## SNS COLLEGE OF TECHNOLOGY, COIMBATORE –35 (An Autonomous Institution)

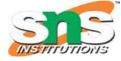

DEPARTMENT OF COMPUTER SCIENCE AND ENGINEERING

//constructor to initialize count to 5

```
Count(): value(5) {}
//overload ++ when used as prefix
Void operator ++ ()
{
++value;
}
Void display()
{
Cout<<"Count: "<<value<<endl;
}
};
Int main()
{
Count count1;
//call the "void operator ++ ()" function
++count1:
Count1.display();
Return 0;
}
The output of unary types of operator overloading in C++:
Count: 6
```